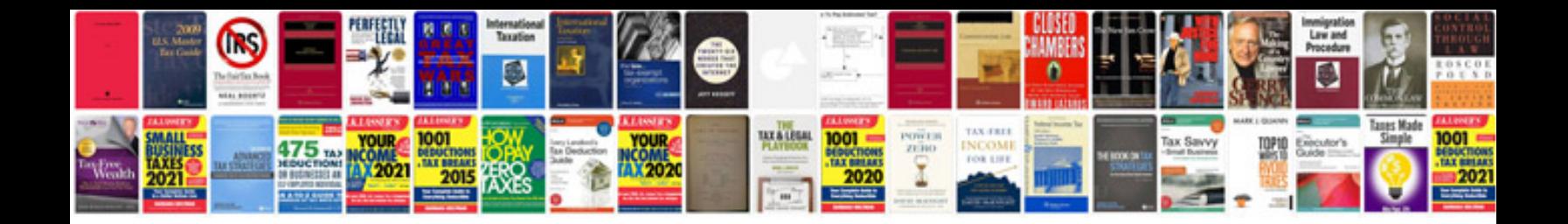

**Pdf transformer 30 download**

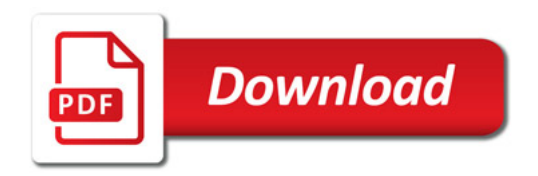

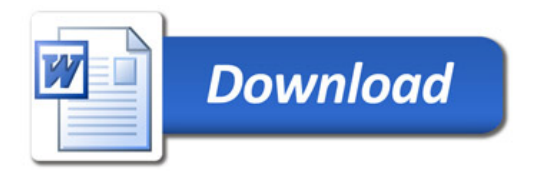